# Forging a New Animation Pipeline with USD

Aloys Baillet Animal Logic aloysb@al.com.au

Eoin Murphy Animal Logic eoinm@al.com.au

Oliver Dunn Animal Logic oliverd@al.com.au

Miguel Gao Animal Logic miguelg@al.com.au

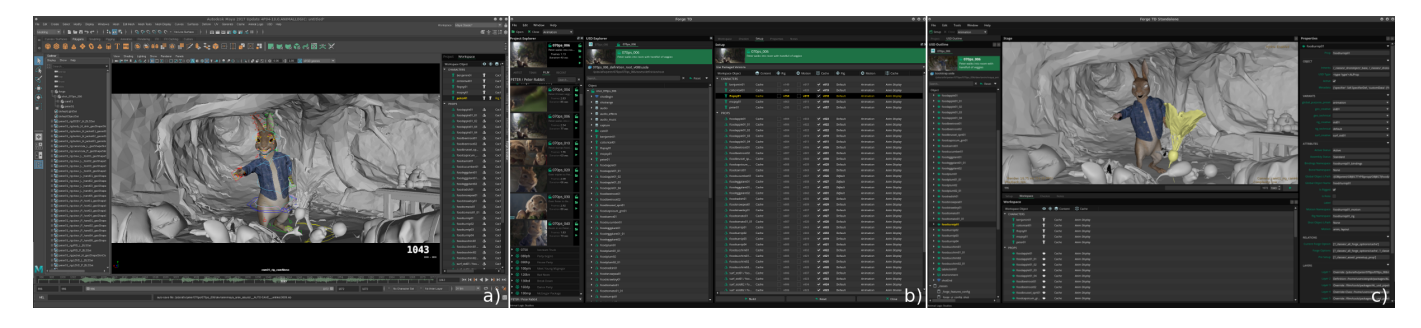

Figure 1: a) Forge Animation in Maya®; b) Forge TD in Maya®; c) Forge TD Standalone

## ABSTRACT

The Peter Rabbit movie features 5 hero characters and dozens of secondary characters animated across more than 1100 shots.

We introduce some practical and production-proven solutions to integrate Pixar™ Universal Scene Description (USD) into Autodesk Maya® based on our now opensourced AL\_USDMaya plugin, and how they were used to create a high performance and intuitive animation platform.

## CCS CONCEPTS

• Computing methodologies→Animation;• Human-centered computing  $\rightarrow$  User centered design;

#### **KEYWORDS**

animation pipeline USD maya

#### ACM Reference Format:

Aloys Baillet, Eoin Murphy, Oliver Dunn, and Miguel Gao. 2018. Forging a New Animation Pipeline with USD. In Proceedings of SIGGRAPH '18 Talks. ACM, New York, NY, USA, [2](#page-1-0) pages.<https://doi.org/10.1145/3214745.3214779>

#### 1 INTRODUCTION

In early 2016, we decided to use Autodesk Maya® for our rigging system as it was the most optimal system for high performance rigs; however we also knew it would not be able to scale to the levels of complexity required by our typical productions in terms of amount of geometry and viewport playback speed for non-rigged elements.

We initially considered embedding our in-house scene description into Maya® for elements of the scene such as environments

SIGGRAPH '18 Talks, August 12-16, 2018, Vancouver, BC, Canada

© 2018 Copyright held by the owner/author(s).

ACM ISBN 978-1-4503-5820-0/18/08.

<https://doi.org/10.1145/3214745.3214779>

and geometry caches of characters and props. Indeed, we knew our own scene description could efficiently represent huge amounts of data thanks to its nested instancing system relied upon by our proprietary renderer Glimpse, but we also knew it was lacking more advanced features such as layering and variants.

Around that time, Pixar™ announced the opensourcing of their own scene description called USD, which they kindly gave us early access to. We soon decided to adopt USD and to build a more advanced bridge into Maya®, which is now fully open-sourced and called AL\_USDMaya.

We created a proprietary Forge software stack to generate our USD files and to present both simple and more advanced views to users. Forge also allows to load these files both outside and inside of Maya®.

## 2 ANIMATION SCENE INTEGRATION IN MAYA®

Forge relies on the AL\_USDMaya bridge, whose primary objective is to make USD the owner of the whole scene data, directly streamed by Pixar's Hydra GL renderer into the Maya® viewport for optimal performance.

Our bridge listens to USD state changes and selectively translates some elements of the USD scene into corresponding Maya® objects. Such objects are mostly cameras (Maya® does need a native camera to have a functioning viewport) and animation rigs loaded as Maya® References.

A plugin system allows custom translators to be registered against specific USD Prim types. Among a few other opensourced custom types, the ALMayaReference translator creates a Maya® reference node on activation, unloads the reference when the prim becomes inactive, and automatically updates the reference path when a different USD variant is selected. This live tracking of the scene allows us to express different rig levels of details as USD variants.

Permission to make digital or hard copies of part or all of this work for personal or classroom use is granted without fee provided that copies are not made or distributed for profit or commercial advantage and that copies bear this notice and the full citation on the first page. Copyrights for third-party components of this work must be honored. For all other uses, contact the owner/author(s).

<span id="page-1-0"></span>SIGGRAPH '18 Talks, August 12-16, 2018, Vancouver, BC, Canada A. Baillet et. al.

## 3 ANIMATION SCENE WORKFLOW

In Forge, Animators are presented with a list of their assigned shots for which they can choose to load all the latest approved shot data from read-only geometry caches with a single click. In order to animate the characters or props they can then selectively swap these elements from their cache representation to the Maya® rig representation from a single dropdown menu.

Animators can select a low-resolution rig for blocking only, or a higher resolution rig to do facial animation or an even higher resolution to animate muscle activation. Rigs resolutions are expressed as USD Variants and are loaded as Maya® references, animation curves are then loaded automatically from other Maya® files and re-connected to the rig. Rigs can also be hidden and their evaluation disabled when not needed anymore.

## 4 USD PYTHON COMMANDS

We soon realised that writing custom translators for every single operation we had to run in Maya® would be a bottleneck. To overcome this, we implemented a generic translator for a custom Python command system. When translating a USD prim of type ALCommand, the AL\_USDMaya Translator would execute the corresponding Python command. Command argument values are derived by evaluating python expressions stored as string attributes on the command prim.

```
# py thon
class LogShotName (Command):
    def doIt (shotName):
         print (shotName)
# u s da 1 . 0
def "shot_{xyz}"{
  def ALCommand "LogShotName"{
    string [] commandTags =["translatorImport"]
    string argument: py: shotName =
         " prim . Get Parent (). Get Name ()"
  }
}
```
## 5 FORGE OPTIONS

As the complexity of the USD animation scene grew, we had to abstract some USD state combinations and we implemented Forge Options. These allow the bundling of prim active state and specific variants so that complex combination of USD state as well as commands could be applied by the user with a single dropdown menu.

Forge Options are implemented as a custom USD Schema typed prim and are linked to characters and props in the shot via USD relationships. Each option can configure arbitrary child prim (both active state and selected variant) as well as run additional commands. For example, the "rig\_default" activates the "rig" and the "motion" prims as well as selects the "default" variant on the rig variantSet. The "wip\_cache" option calls a custom command that

CHARACTERS ₹ benja Default cottontail01 Cache  $v041$ Animation Anim Displa  $\mathbf{\hat{r}}$  flopsv01  $Cache$  $\sqrt{ }$  v043 Default Animation **Anim Displa** ladybird / i... Cache  $\overline{\mathbf{v}}$  $v004$ Default Animation Anim Disp mopsy01 Cache  $v053$ Rig De

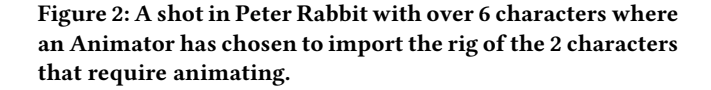

bakes the current deformation to a new USD layer and selects this new layer by switching a specific variant, and then hides the rig.

Data-driven configuration of the Forge User Interface allows forge options to be filtered dynamically and only shows variants that do exist on specific prims.

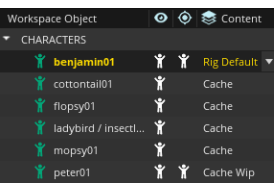

Figure 3: Same shot in the workspace view shows a simplified version of the possible combinations, where "peter01" character has been locally edited and switched to a local "wip cache" variant.

#### 6 LIMITATIONS AND FUTURE WORK

Rig loading times are the main bottleneck during scene load times, and we are in the process of reducing this time by moving the geometry and rig bindings out of the Maya® files and into USD.

One other area we would like to improve is the overall control and visualisation of events between USD, Maya® and our bridge.

We have also started to expand the use of USD into other departments and are considering how the components presented here will apply to different workflows.

## ACKNOWLEDGMENTS

We would like to acknowledge the tremendous help provided by many Pixar developers along the way.

We thank all the Animal Logic Developers (Daniel Barry, Rob Bateman, Jon-Patrick Collins, Marco Giordano, Hongbin Hu, Haoliang Jiang, Fabrice Macagno, Michael Quandt), Technical Directors, Technical Animators and Animators who all contributed to Forge during the Peter Rabbit production.